**DummyFileCreator Crack Latest**

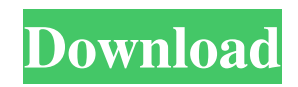

At Mobile Legends we do our best to make it easy for people all around the world to get a new and exciting game, without any annoying interruptions. Instead, we focus on continuous development and foster the community by working with multiple developers and providing free p… Hacking is the act of an individual or collective group of individuals penetrating secure computer systems with malicious intent. The distinction between hacking and a virus is that the former is done by a human mind, while the latter is done by code. Several p…Q: How to make my own? this is my

first question, hope this is ok: im useing a Lightbox and i got a problem: i write this background-image: url('./icon.png'); my bakcground icon is full screen, but it not work good, so i want to use this background-image: url(.); and work good so the question is: How can i make my own code thnx A: If you're just using the attribute, you can use the CSS3 shorthand function to set background-image. background: url(../../url/to/image.png) norepeat center center; (note that you need to include this in your stylesheet, not inline) From the perspective of a practical DIY (Do It Yourself) lover, getting some tips for good looks to keep your floors looking clean and looking really good is not just helpful, but it is a necessity. Why

## clean your floor at home or at work every day? Everyone knows that your hard surfaces is the most common place for dust, dirt, germs and bugs to accumulate. You can't change the fact that the surfaces in your home and your office are

at a higher risk of getting dusty and dirty, but what you can do is to deal with the mess, clean it up and keep it that way. Squeaky clean floors will definitely make you feel and look better, and can be something as essential for home as for the office. Good looks and clean floors Why don't you change it? Well, the question above can be the first question you get when you start cleaning your floor. You can of course do it yourself, but to get the best results it is recommended to hire

#### someone to do it for you.

**DummyFileCreator Crack+ Patch With Serial Key Free**

[No Brainer] DummyFileCreator Crack Free Download is an effective application for those people who need a dummy file to test various file formats. It allows you to easily create dummy files of any file type. You will be able to generate dummy files with easily identifiable file types, and you will have the liberty to change the file size and the total number of files. Functions: - Create an unlimited amount of dummy files with different file sizes and the file type of your choosing. - Use existing files as the source file. - All the files can be saved to the specified folder.

- Generate a random number of files. - Optional: Generate a random number of files. - Generate and save filenames in any format. - Useful for testing various file formats. - No installation required, it can be unzipped and run. - Generate a random file size. [@CompactSize] CompactSize is a compact application for those who need to compress files. Like most of the similar apps in the market, Compa... If you need to add a new header to the already existing file, you have to be careful as there can be some trouble associated with it. RAR files don't have a hard linking or soft link attribute. Although soft link is present at some level in them, they have no control over it. However, with the help of a commandline utility, you can easily control the process. Let us know how you create the link. Create new file in Hard link Linked to We can create a new hard link to an existing file with the help of the -h option. Once this option is used, we can create new copies of existing files with the help of -n option in the command. Creating hard links for RAR files You can create new hard links by using the Hard Linked to: link option and the -h option. For example: Create new file in Hard link Linked to 'archive-file.rar' We can create a new hard link to an existing file with the help of the -h option. Once this option is used, we can create new copies of existing files with the help of the -n option in the command. Creating

new hard link for RAR files You can create new hard links by using the Hard Linked to: link option and the -n option. For example: Create new file in Hard 09e8f5149f

Create unlimited dummy files. Use a directory or a file as a dummy target and make the dummy file meet your specifications such as file size, name, date, extension and information. Get more info: the trail of Wes Curnow On the trail of Wes Curnow is a 1991 Canadian documentary film about the life and work of New Zealand writer and illustrator Wes Curnow. The film was directed by Margaret Tait with codirection and co-editing by Lisa Reihana. It was produced by Frontier Films and New Zealand Film Commission and was distributed on video by Arrow Video. In

## 1994 the film won an Honorable Mention at the International Documentary Association's Documentary Feature Awards for Best Canadian Documentary. The film stars journalist Paul Johnston as Curnow, with Doug Bayne as Curnow's father and Ginny Sargent as his mother. References External links On the Trail of Wes Curnow at the Internet Movie Database On the Trail of Wes Curnow at NZ On Screen On the Trail of Wes Curnow at NZ Film Commission Category:1991 films Category:1990s documentary films Category:New Zealand films Category:New Zealand documentary films Category:Englishlanguage films Category:Arrow VideoQ: Why does different iterator variable cause

different output in Scala? I need help to understand the following behavior. scala> val  $v = List(1, 2, 3, 4, 5, 6)$  v: List[Int] = List(1, 2, 3, 4, 5, 6) scala> $v(1)$  res0: Int = 1 scala>  $v(2)$  res1: Int = 2 scala> v.tail res3: List $[Int] = List(3, 4, 5, 6)$  scala> v.tail.head res4: Int  $= 6$  I have doubt in cases 1 and 4. If the tail of a list is returned, I don't see why the iterator would behave differently in case 1 than in case 4. Any help on why this happens is appreciated. Thanks! A: The list is, for example res3. v is of type Iterator [Int], but res3

**What's New in the DummyFileCreator?**

This is a new software solution for people

# who want to create dummy files of various formats. It can be used by anyone who has to create dummy files of various

formats. No matter the format is well known or unknown, it provides the means of creating dummy files. Some of the File Formats It Supports: .exe : Windows Executable .zip : Zip archive .pst : Microsoft Outlook pst file .vcf : OpenOffice Calc.vcf file .rss : RSS Syndication Format .doc : Microsoft Word document file .xls : Microsoft Excel spreadsheet file .pdf : Adobe Portable Document Format .jpe : JPEG

Photo .ppt : Powerpoint presentation file .pdf : Adobe Portable Document Format .jpg : JPEG Photo .bmp : Bitmap Image .jpg : JPEG Photo .avi : AVI Video filing

## software for old version8.4449.921/04/2015 2:04 AM FileSearcher: file Searcher with many useful features8.4445.854/04/2015 2:10 AM System Cleaner: Boost your productivity and memory usage8.4445.825/04/2015 4:47 AM An Inconveniently Reasonable Design10.4444.123/03/2015 5:48 AM QuickCopy Unlimited for Skype8.4444.079/03/2015 5:19 AM Onesmart Tour for Skype8.4444.067/03/2015 4:30 AM SkypeTour for WhatsApp8.4444.018/03/2015 5:37 AM SkypeTour for

Facebook8.4444.000/03/2015 4:30 AM Best Time Scheduling

App8.4442.998/03/2015 4:32 AM AllTime Scheduling App8.4442.992/03/2015 4:22 AM AllTime Scheduling App for WhatsApp8.4442.976/03/2015 4:24 AM Simultaneous Apps8.4442.972/03/2015 4:21 AM Morpheus for Windows10.4441.993/03/2015 9:53 AM SkypeTour for Messenger10.4441.971/03/2015 4:31 AM SkypeTour for Yahoo10.

OS: Windows 7, 8, 8.1 or 10 (64-bit versions only) Processor: Intel Core i3-530, i5-540 or equivalent. RAM: 4 GB Video Card: GeForce GTX 460, Radeon HD 5450, HD 5850 or equivalent DirectX: Version 11 Network: Broadband Internet connection Storage: 4 GB available space Additional Notes: Running with Wine 1.7 Features: GamePad Support Full screen Support  $(including 1024\times768)$ 

### Related links:

<https://aboe.vet.br/advert/parental-control-crack-product-key-full-free-download-for-pc/> <https://behaviour-group.com/wp-content/uploads/2022/06/FilePanther.pdf> <https://sc-designgroup.com/wp-content/uploads/2022/06/readfer.pdf> [https://wocfolx.com/upload/files/2022/06/s6JHvSqqu8yA1d1NVg2d\\_08\\_3bebc28e70acec111566f9ecf01f5489\\_file.pdf](https://wocfolx.com/upload/files/2022/06/s6JHvSqqu8yA1d1NVg2d_08_3bebc28e70acec111566f9ecf01f5489_file.pdf) [https://altai-travel.com/content/uploads/2022/06/My\\_TCP\\_Viewer.pdf](https://altai-travel.com/content/uploads/2022/06/My_TCP_Viewer.pdf) <http://texocommunications.com/life-saver-crack-2022-latest/>

<https://getinfit.ru/magazine/yeardisk-creator-suite-crack-free-download>

[https://likesmeet.com/upload/files/2022/06/jFnHd3eotHFwnoLXAUYx\\_08\\_bd31b07a31a62ffe6a33376289a1578e\\_file.pdf](https://likesmeet.com/upload/files/2022/06/jFnHd3eotHFwnoLXAUYx_08_bd31b07a31a62ffe6a33376289a1578e_file.pdf) <http://www.rosesebastian.com/wp-content/uploads/2022/06/safibask.pdf>

<https://siddhaastrology.com/steelsoft-tv-2-78-crack-lifetime-activation-code-download-mac-win-march-2022/>

<https://mondetectiveimmobilier.com/2022/06/08/nvidia-driver-uninstaller-crack-product-key-3264bit-updated-2022/>

<https://guaraparadise.com/2022/06/07/fit-text-to-frame-width-free/>

<https://www.hotels-valdys.fr/?p=28108>

<https://www.kmjgroupfitness.com/advanced-curve-creator-crack-2022/>

<https://csermoocf6ext.blog/2022/06/08/jetbrains-youtrack-workflow-editor-crack-free-license-key-free/>

<http://malenatango.ru/microdicom-crack-torrent-updated-2022/>

<https://www.ibjf.at/wp-content/uploads/2022/06/niaash.pdf>

<http://conbluetooth.net/?p=3063>

<http://spotters.club/aeroadmin-5-0-56-0-crack-download-for-windows-final-2022/>

[https://hard-times.us/wp-content/uploads/2022/06/OMNeT\\_Crack\\_\\_WinMac.pdf](https://hard-times.us/wp-content/uploads/2022/06/OMNeT_Crack__WinMac.pdf)